Факультет электроэнергетики и технического сервиса

# **РАБОЧАЯ ПРОГРАММА**

дисциплины

# Начертательная геометрия и инженерная графика

Направление подготовки 20.03.02 Природообустройство и водопользование

Профиль «Водоснабжение и водоотведение»

Форма обучения заочная

Квалификация бакалавр

Курс 1

Балашиха 2021

Рассмотрена и рекомендована к использованию кафедрой кафедрой эксплуатации и технического сервиса машин (протокол  $N_2$  5 от «25» января 2021г.), методической комиссией факультета Электроэнергетики и ТС (протокол № 3 от «09» февраля 2021 г.)

**Составитель:** В.И. Славкин, д.т.н., профессор кафедры эксплуатации и технического сервиса машин

# **Рецензенты:**

внутренняя рецензия С.В. Горюнов, доцент кафедры эксплуатации и технического сервиса машин;

внешняя рецензия А.В. Васьков, доцент кафедры «Инженерной и компьютерной графики» ФБГОУ ВО РГАУ-МСХА «им. К.А. Тимирязева»

Рабочая программа дисциплины «Начертательная геометрия и инженерная графика» разработана в соответствии с учебным планом по направлению подготовки 20.03.02 Природообустройство и водопользование, профиль «Водоснабжение и водоотведение»

#### **1. Цели и задачи дисциплины(модуля):**

Цель дисциплины - развитие пространственного представления и воображения, конструктивно-геометрического мышления, выработка знаний и навыков, необходимых студентам для выполнения и чтения технических чертежей, составления конструкторской и технической документации.

Основными задачами изучения дисциплины являются: освоение основ и методов изображения пространственных форм на плоскости; исследование геометрических свойств предметов и их взаимного расположения в пространстве; практическое освоение приемов и методов выполнения технических чертежей различного вида; владение основами алгоритмизации и автоматизации выполнения работ.

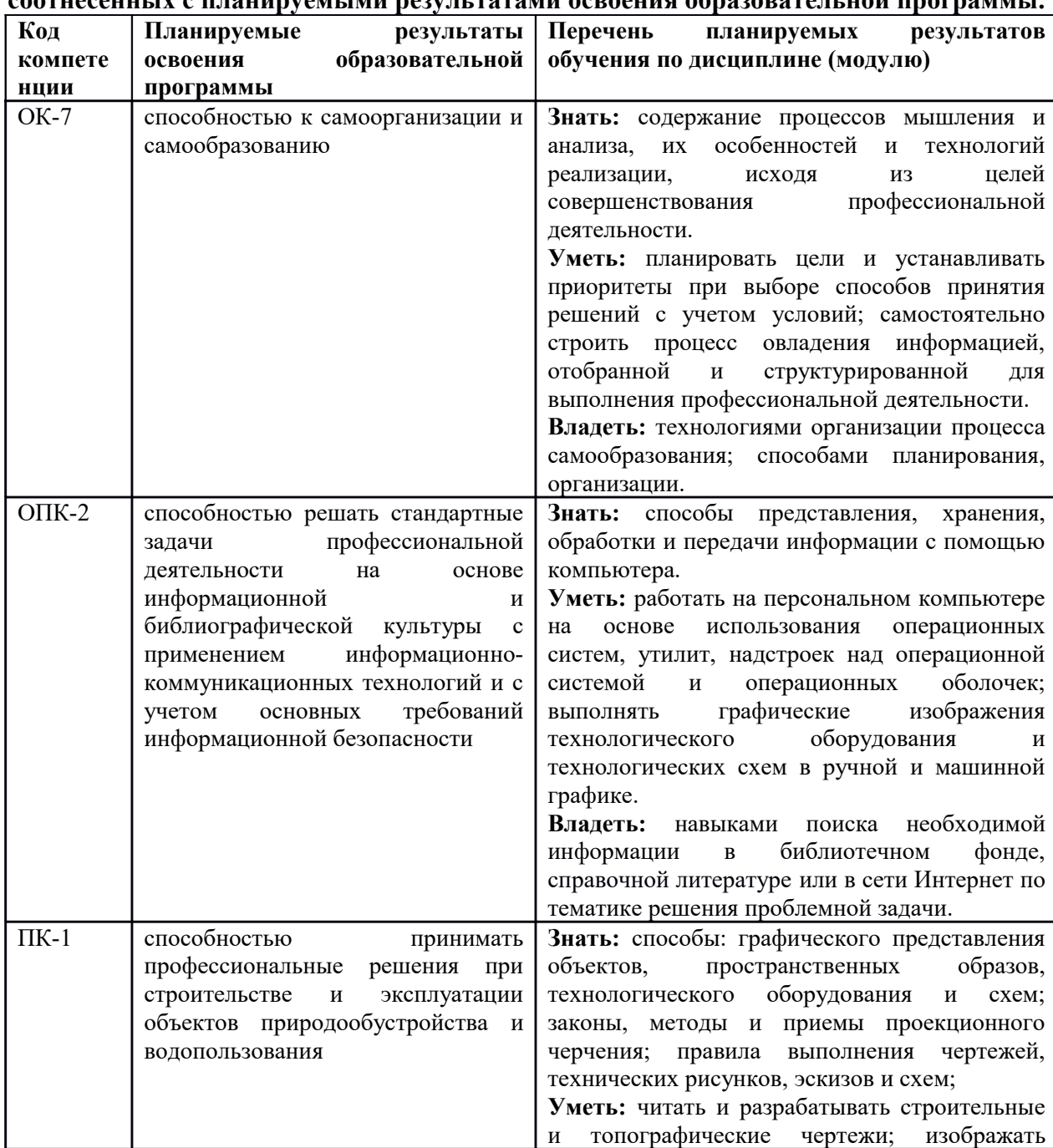

#### **2. Перечень планируемых результатов обучения по дисциплине (модулю), соотнесенных с планируемыми результатами освоения образовательной программы.**

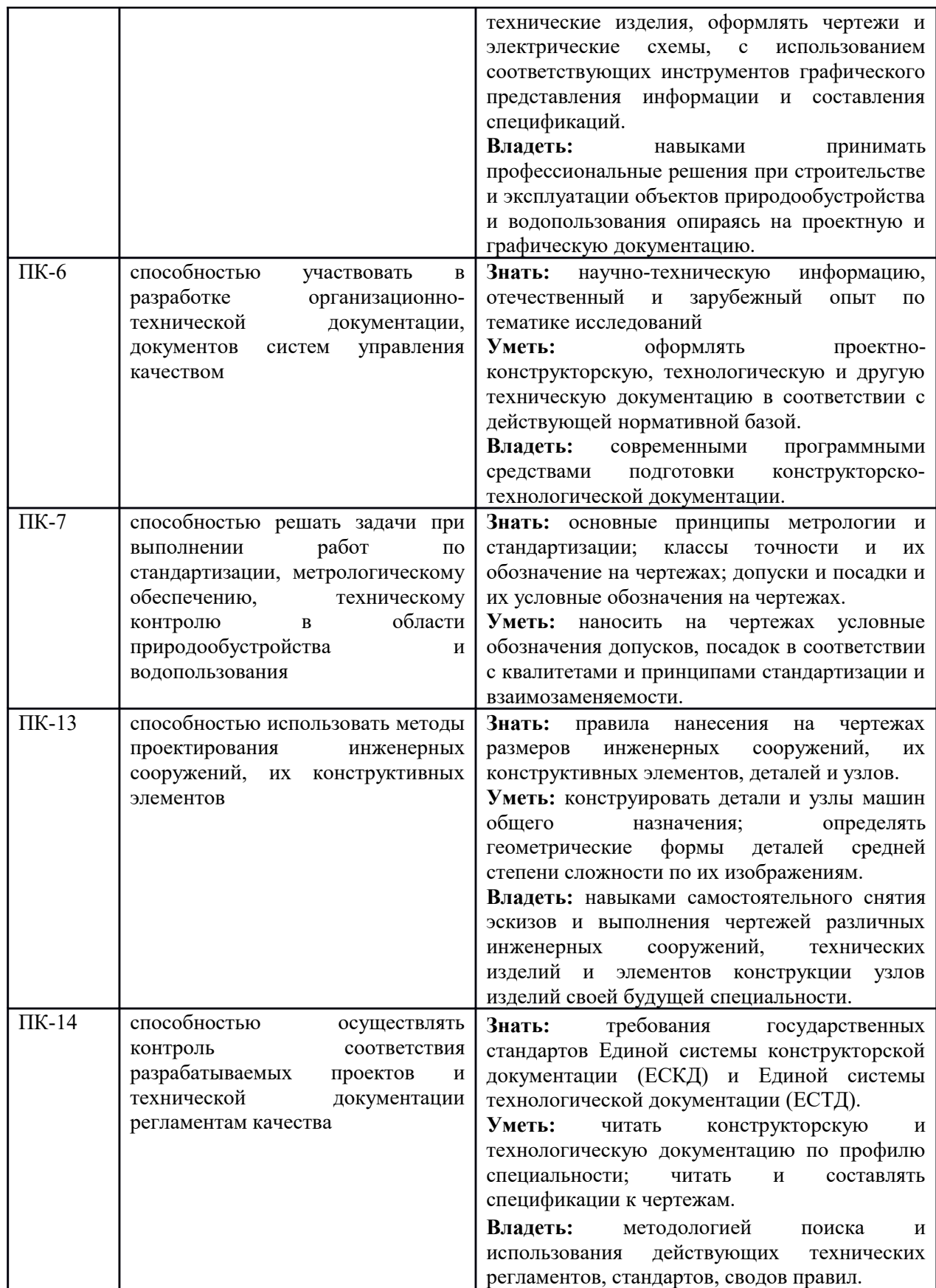

#### **3. Место дисциплины в структуре образовательной программы:**

Учебная дисциплина «Начертательная геометрия и инженерная графика» для студентов, обучающихся по программе подготовки бакалавра направления 20.03.02 Природообустройство и водопользование относится к базовой части блока Б1 дисциплин и модулей основной образовательной программы, изучается на 1 курсе.

Изучение дисциплины «Начертательная геометрия и инженерная графика» базируется на «входных» знаниях, умениях и готовностях обучающихся, формируемых в результате освоения в качестве предшествующих дисциплин таких, как «Высшая математика», «Черчение».

Освоение дисциплины «Начертательная геометрия и инженерная графика» является базой для изучения дисциплин: детали машин и основы конструирования; теория механизмов м машин; подъемно-транспортирующие машины; монтаж, эксплуатация и ремонт технологического оборудования.

#### **3.1. Дисциплины (модули) и междисциплинарные связи с обеспечивающими (предыдущими) дисциплинами**

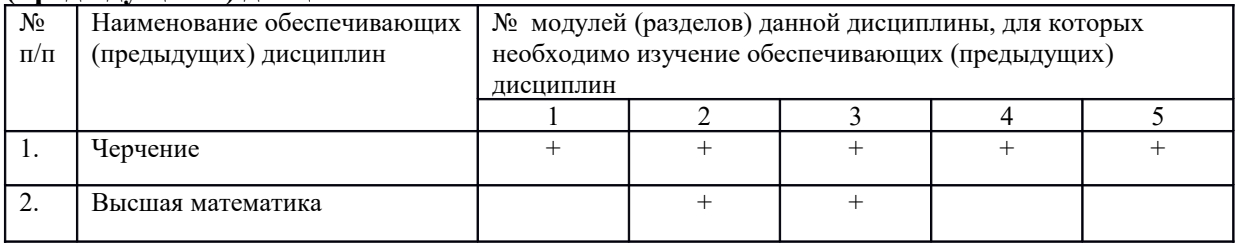

**4.Объем дисциплины (модуля) в зачетных единицах с указанием количества академических часов, выделенных на контактную работу обучающихся с преподавателем (по видам учебных занятий) и на самостоятельную работу обучающихся по индивидуальному учебному плану при ускоренном обучении со сроком обучения 5 лет**

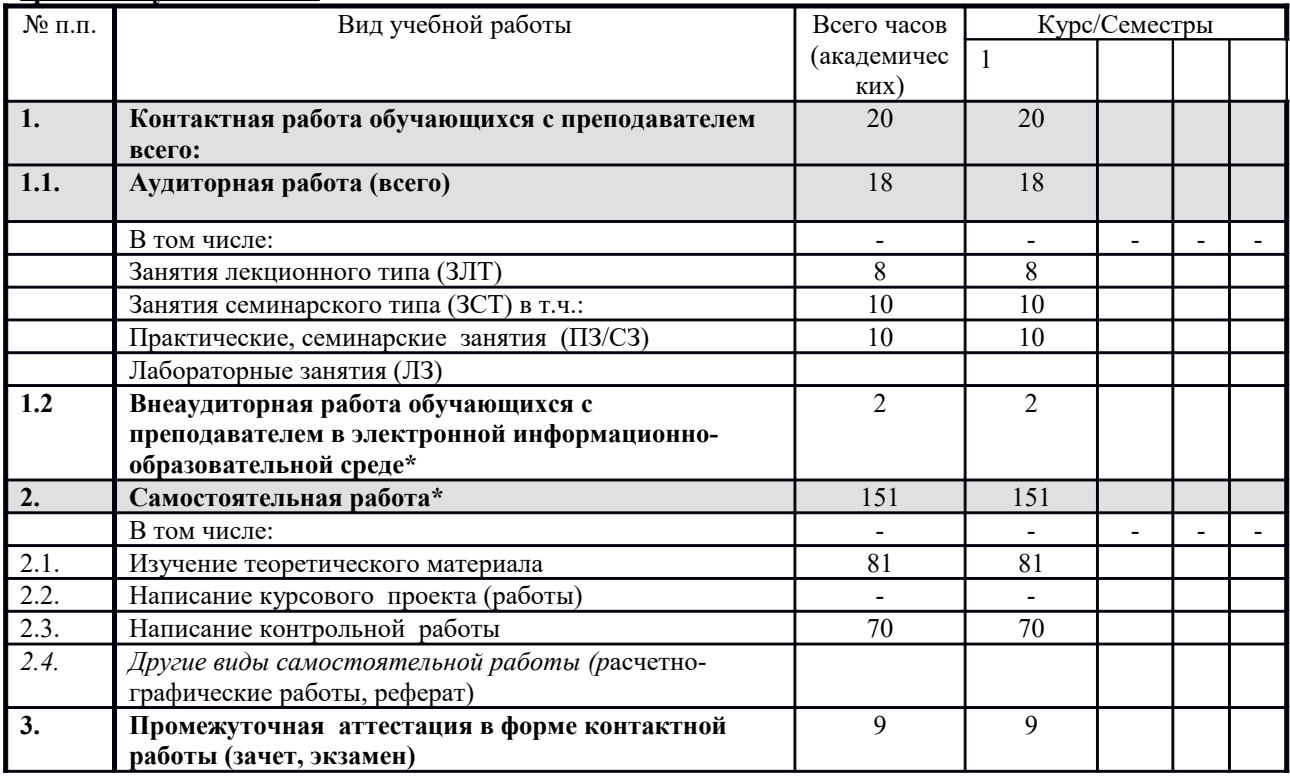

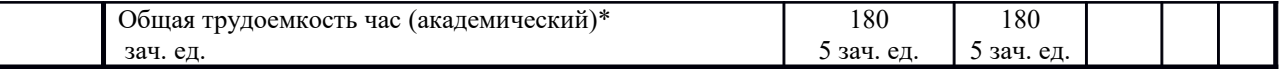

**5. Содержание дисциплины (модуля), структурированное по темам (разделам) с указанием отведенного на них количества академических часов и видов учебных занятий.**

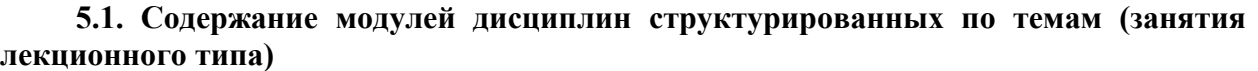

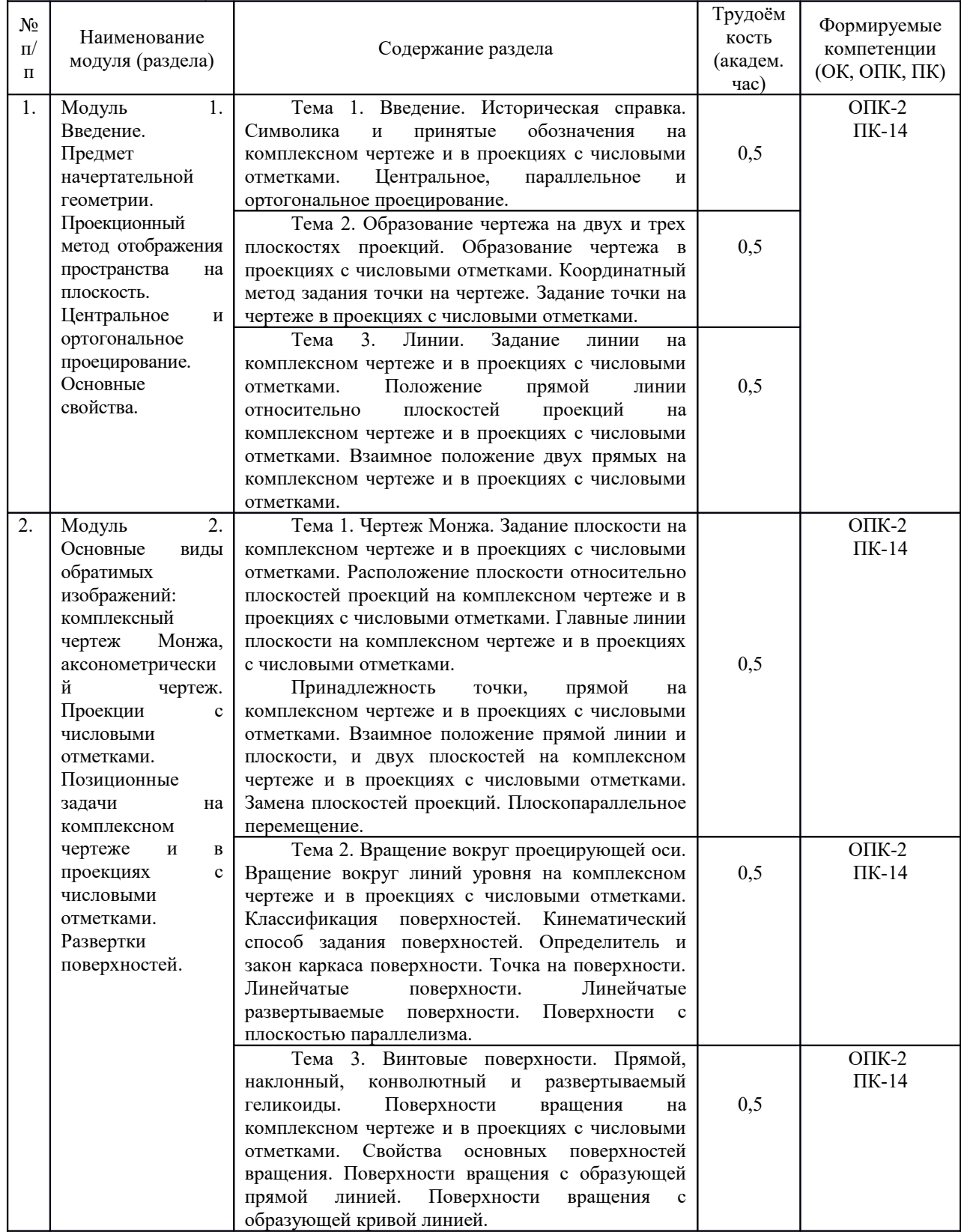

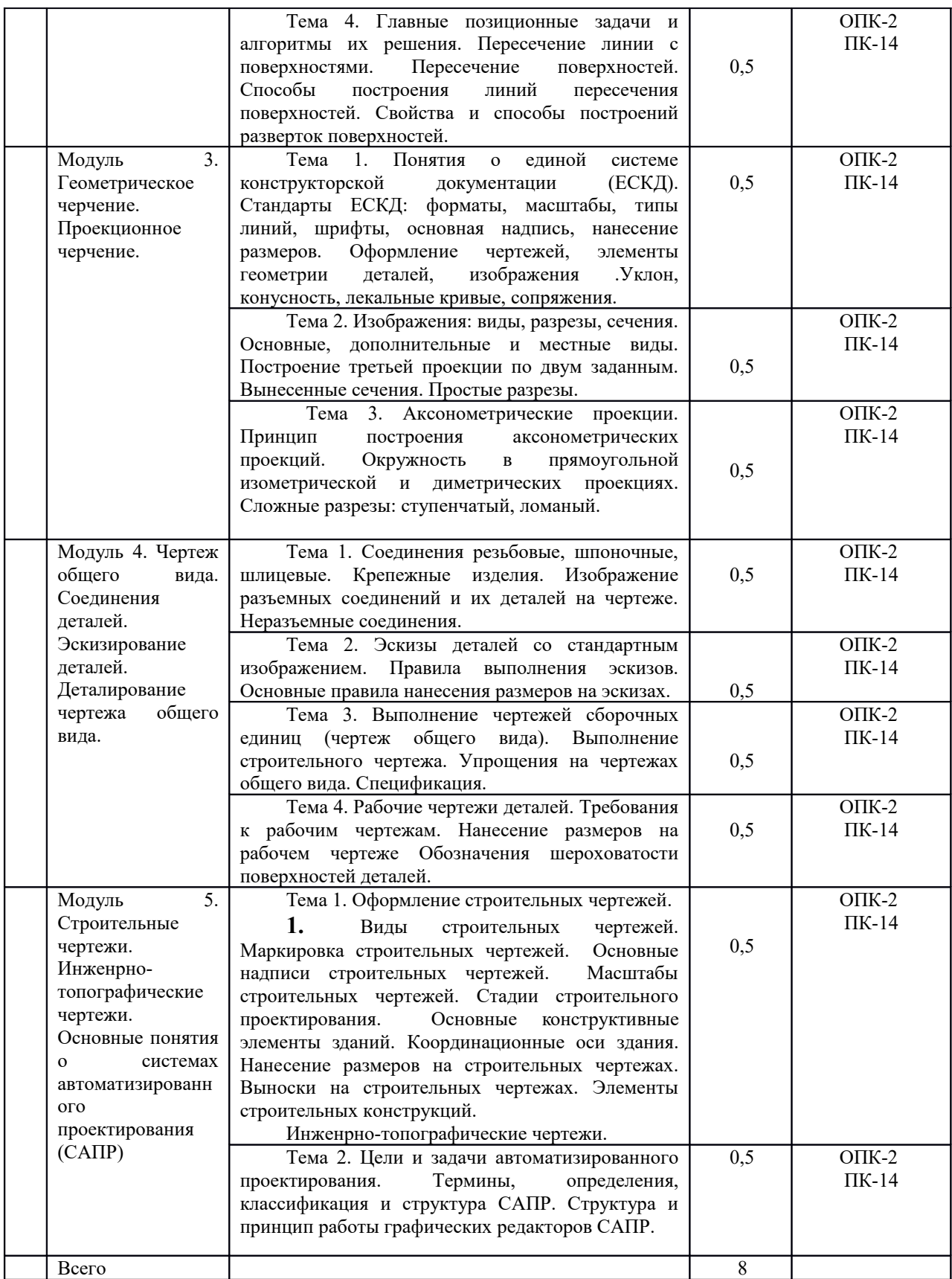

#### *5.2.* **Содержание модулей дисциплин структурированных по видам учебных занятий** *(практические занятия)*

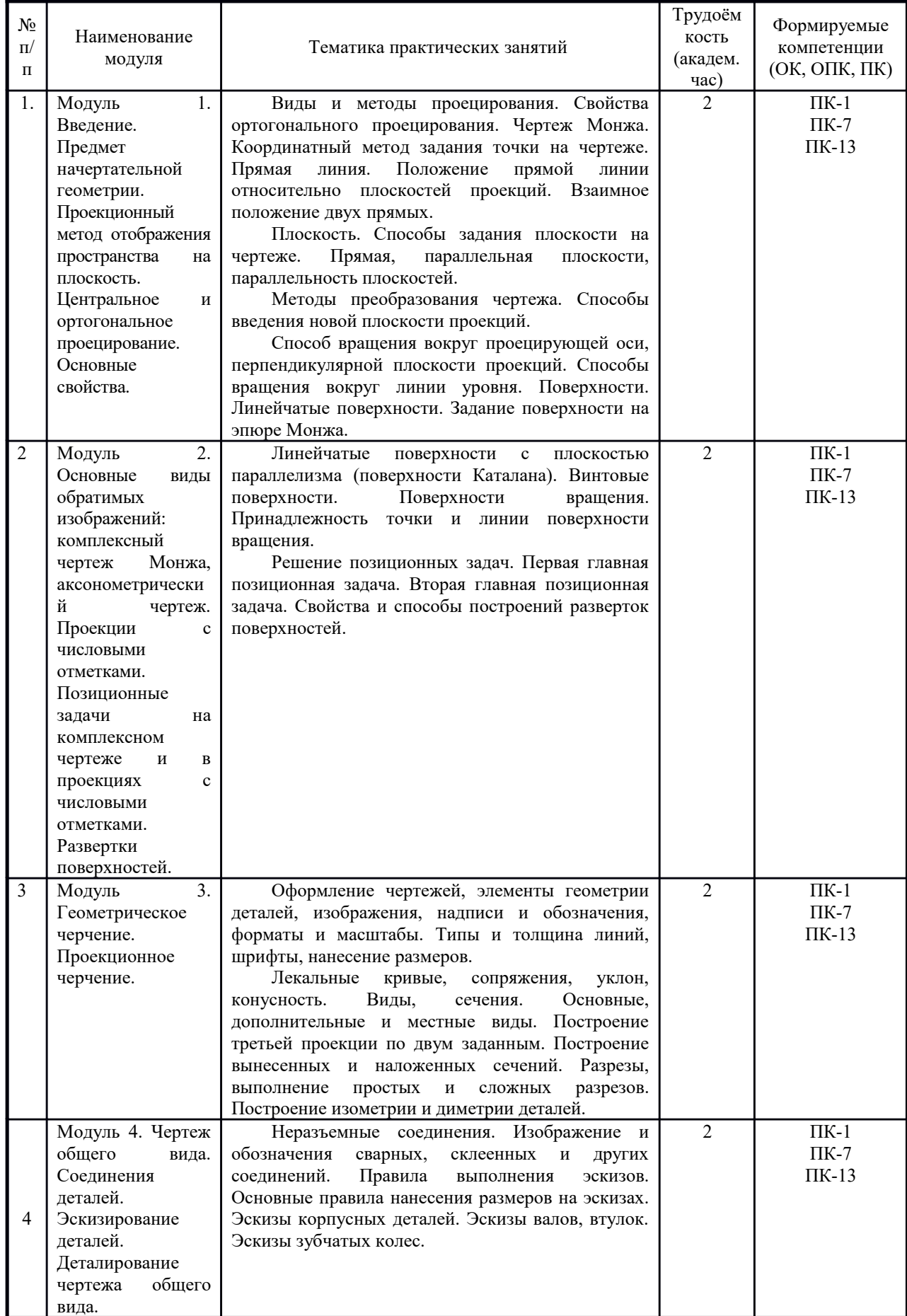

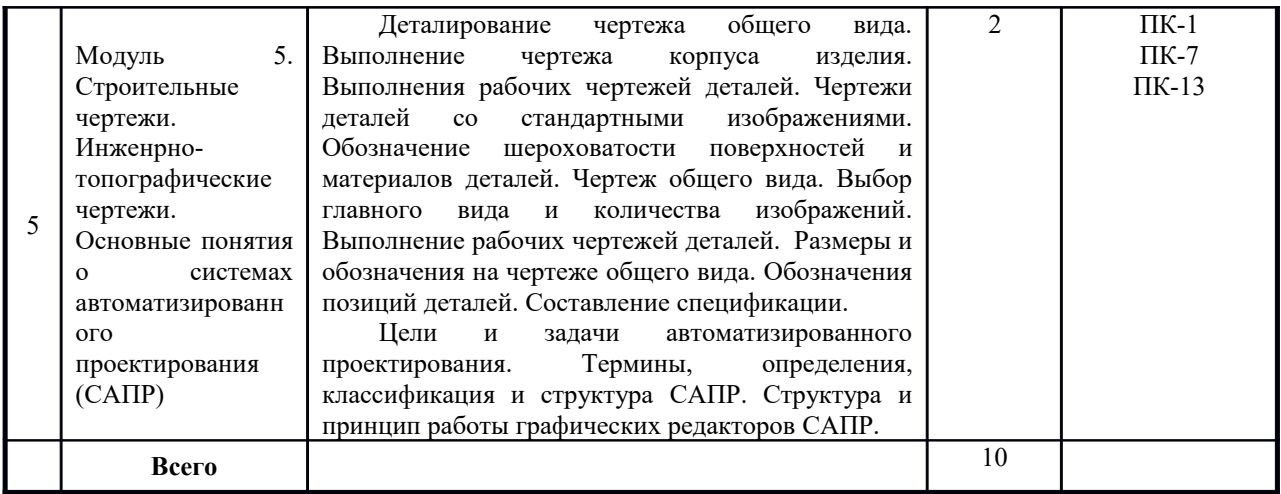

# *5.2.1 Лабораторный практикум (не предусмотрен учебным планом)*

# *5.2.2. Самостоятельная работа*

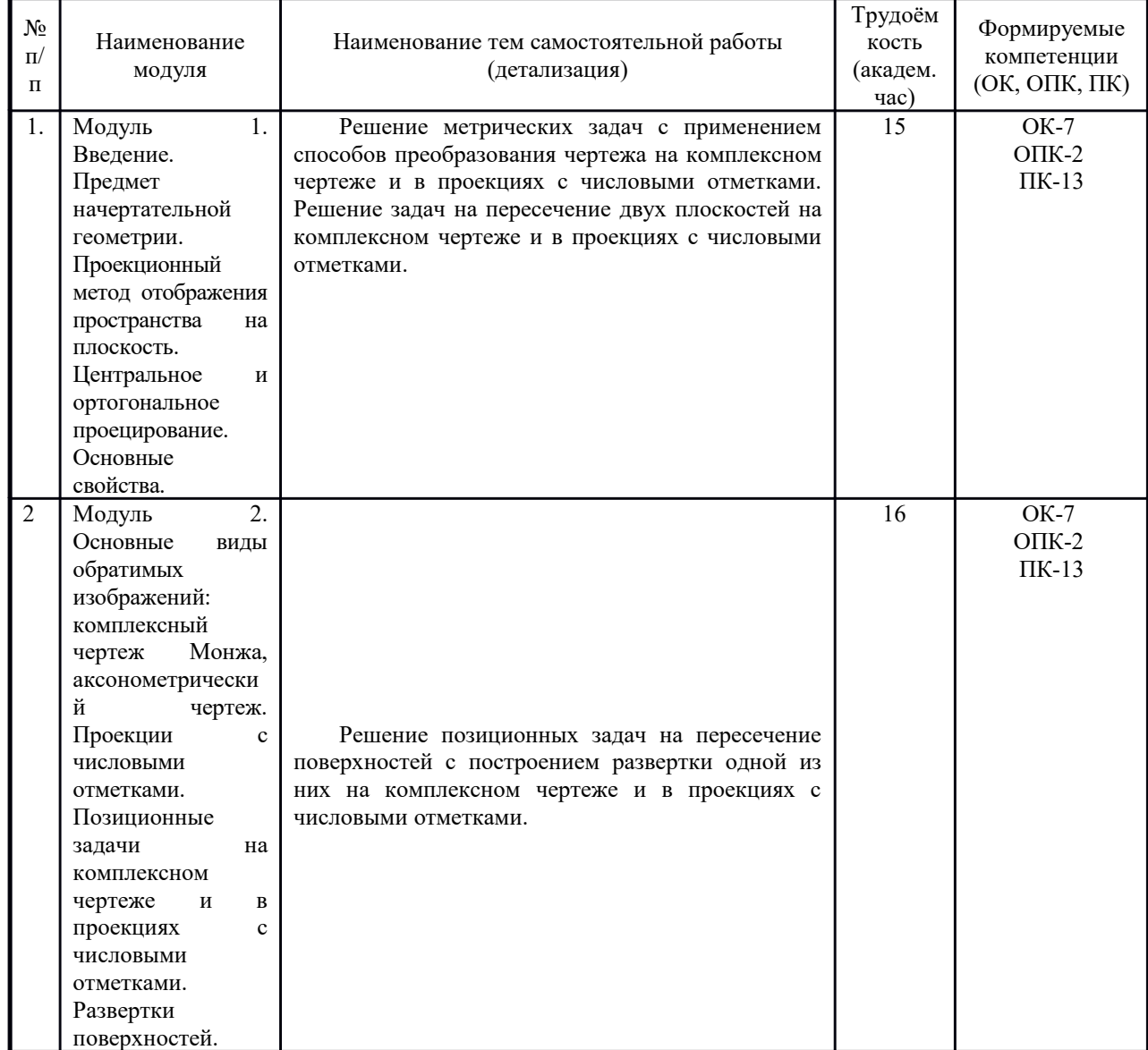

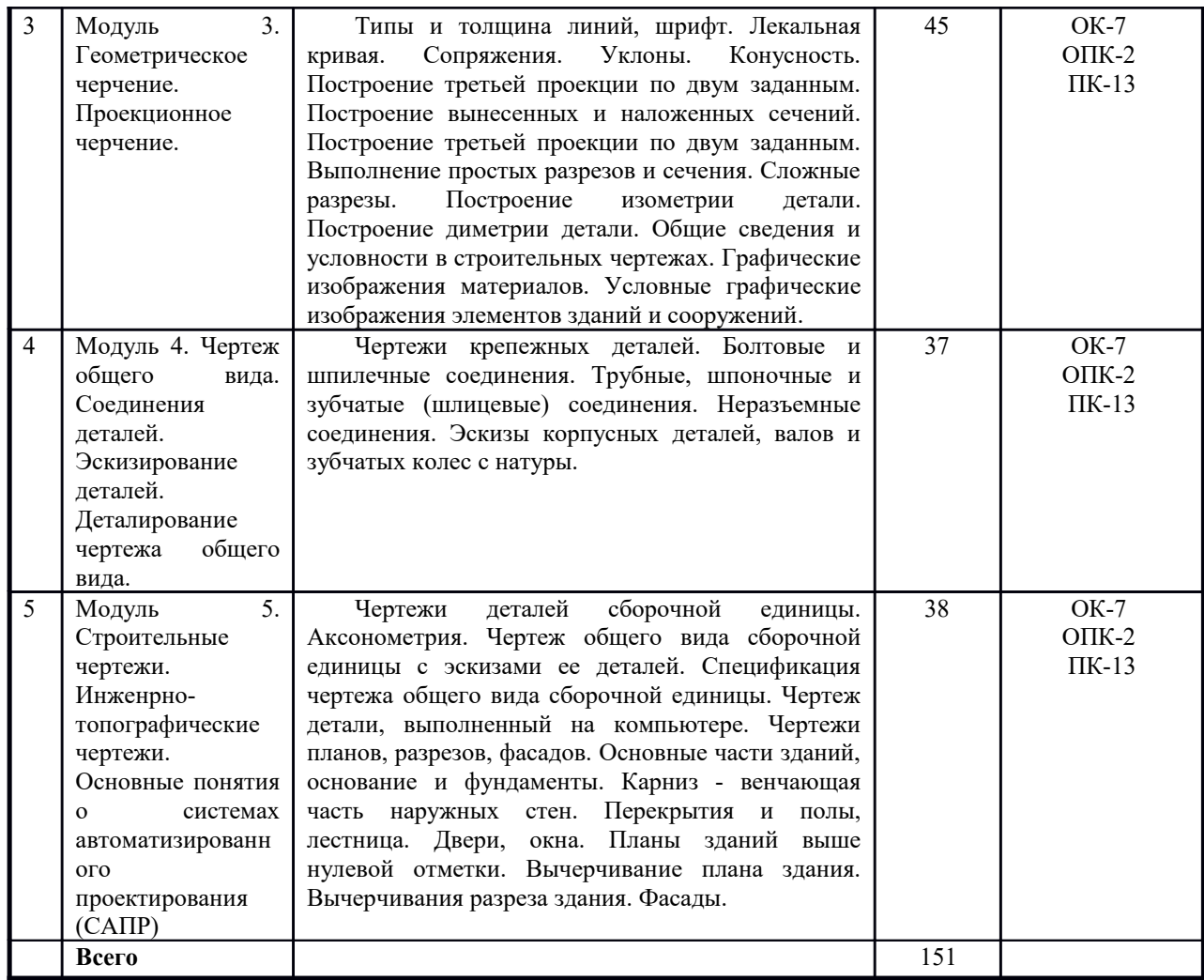

# **5.3. Соответствие компетенций, формируемых при изучении дисциплины (модуле) и видов занятий**

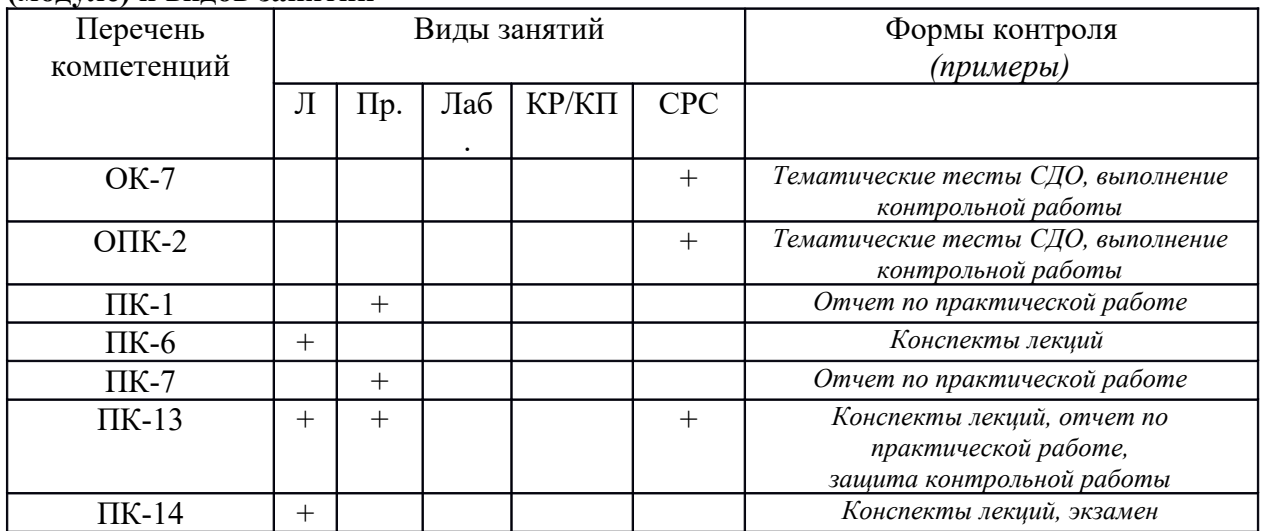

Л – лекция, ПЗ/СЗ –практические, семинарские занятия, ЛЗ – лабораторные занятия, КР – контрольная работа, СРС – самостоятельная работа обучающегося

#### **6. Перечень учебно-методического обеспечения для самостоятельной работы обучающихся по дисциплине (модулю)**

1. Начертательная геометрия и инженерная графика. Методические указания по изучению дисциплины и задания для контрольной работы/ Рос.гос. аграр. заоч. ун-т; Сост. В.И. Славкин, С.В. Горюнов, Д.М. Скороходов. Балашиха, 2019.

2. Начертательная геометрия и инженерная графика. Методические указания для практических занятий / Рос.гос. аграр. заоч. ун-т; Сост. В.И. Славкин, С.В. Горюнов. Балашиха, 2019.

3. Чекмарев, А.А. Начертательная геометрия и черчение / А.А. Чекмарев. - 4-е изд., испр. и доп. - М. : Юрайт, 2015. - 471с.

4. Чекмарев, А.А. Инженерная графика. Машиностроительное черчение : учеб. для вузов / А.А. Чекмарев. - М. : ИНФРА-М, 2013. – 395 с.

5. Инженерная графика : учебник / под ред. Н.П. Сорокина. - СПб. : Лань, 2009. - 391с.

# **7. Фонд оценочных средств для проведения промежуточной аттестации обучающихся по дисциплине (модулю).**

# **7.1. Перечень компетенций с указанием этапов их формирования в процессе освоения образовательной программы**

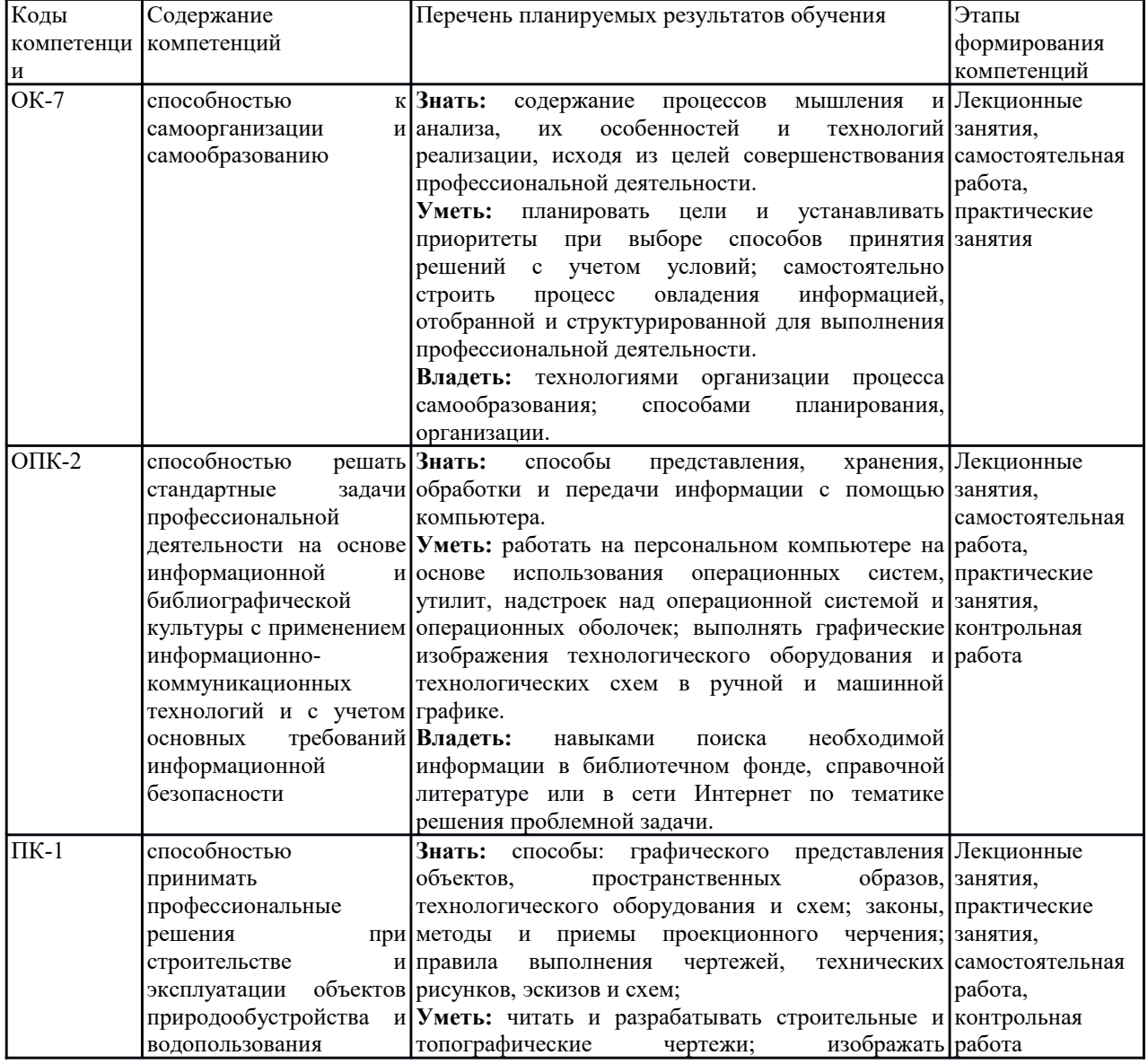

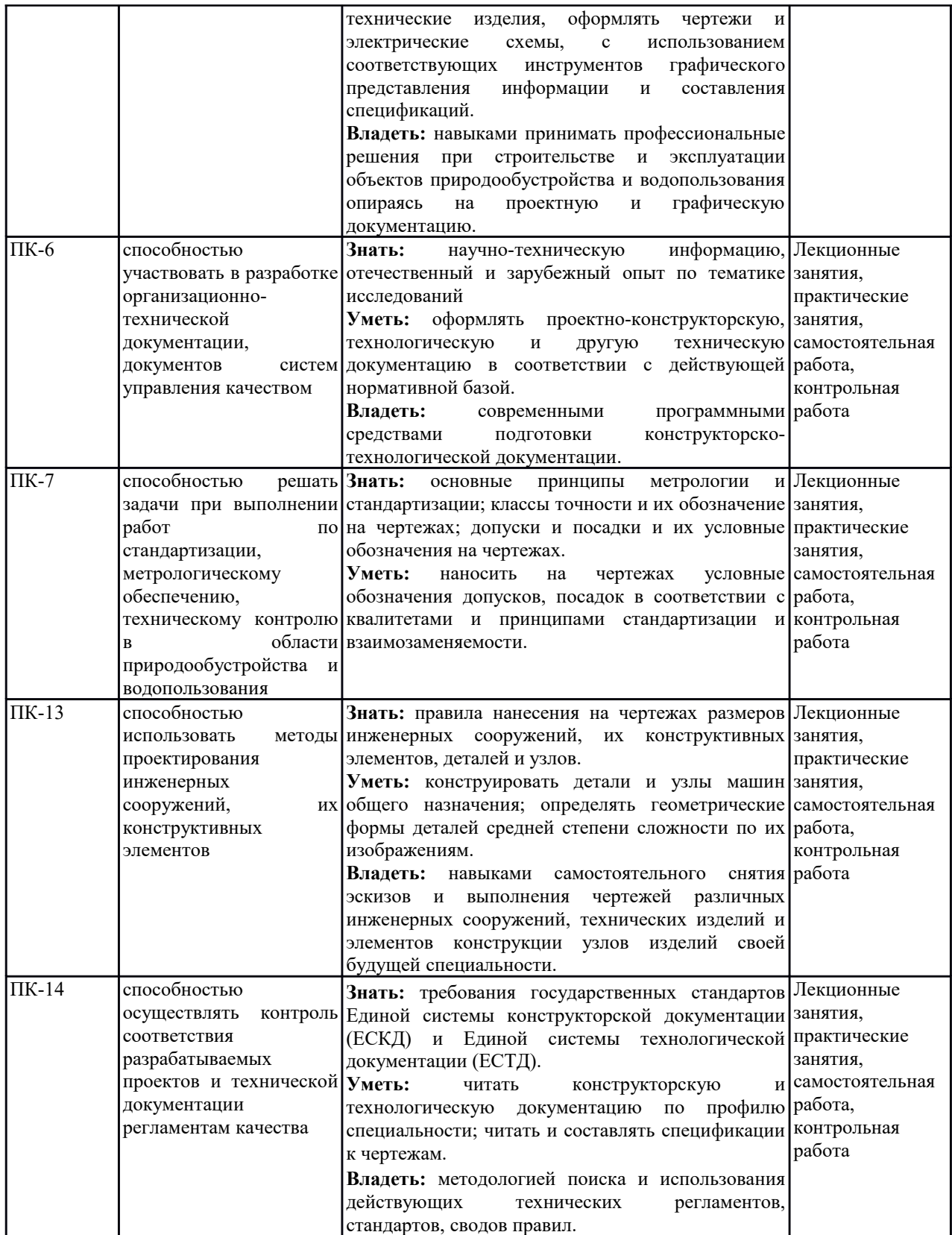

# **7.2. Описание показателей и критериев оценивания компетенций на различных этапах формирования, описание шкал оценивания**

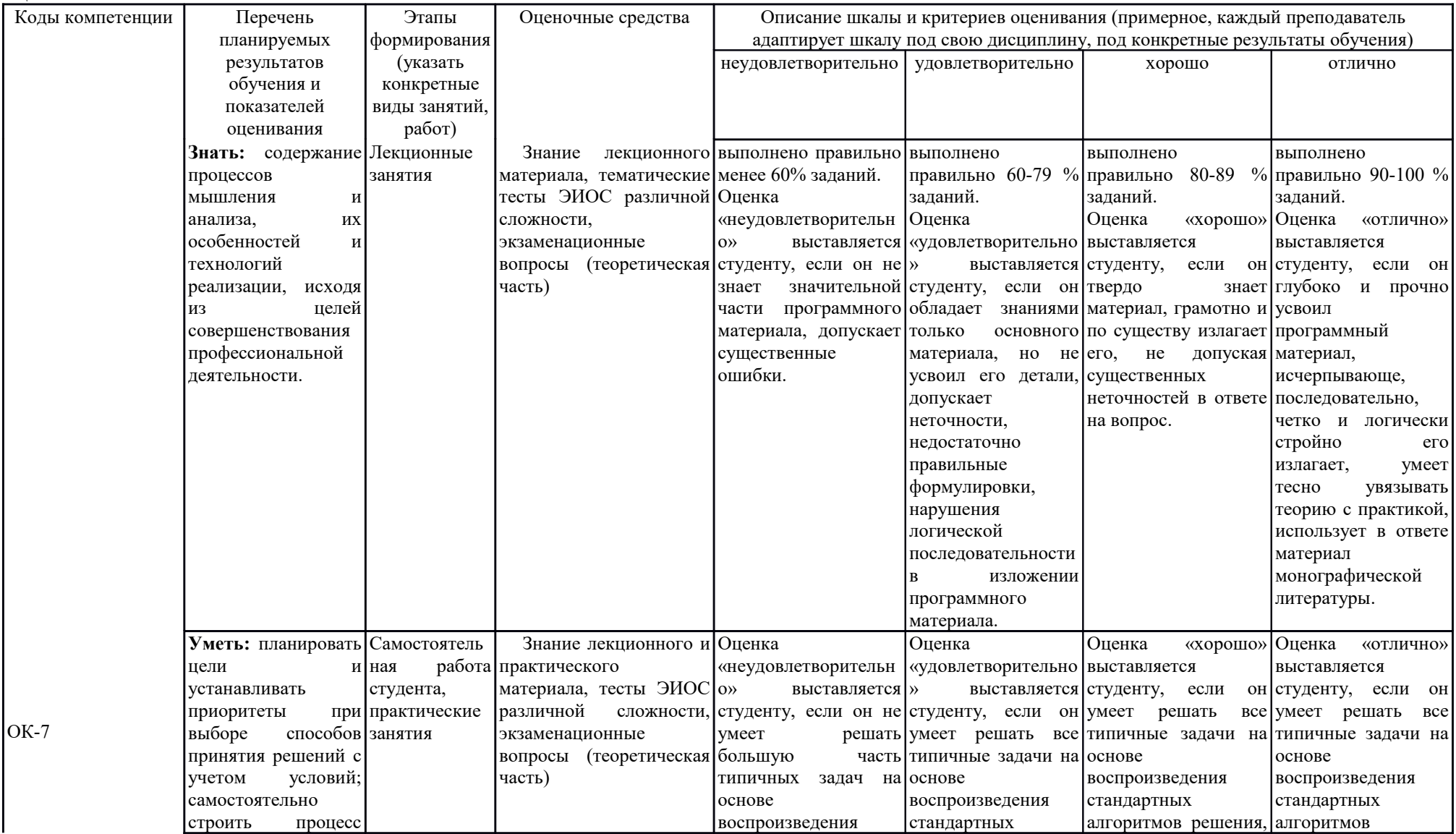

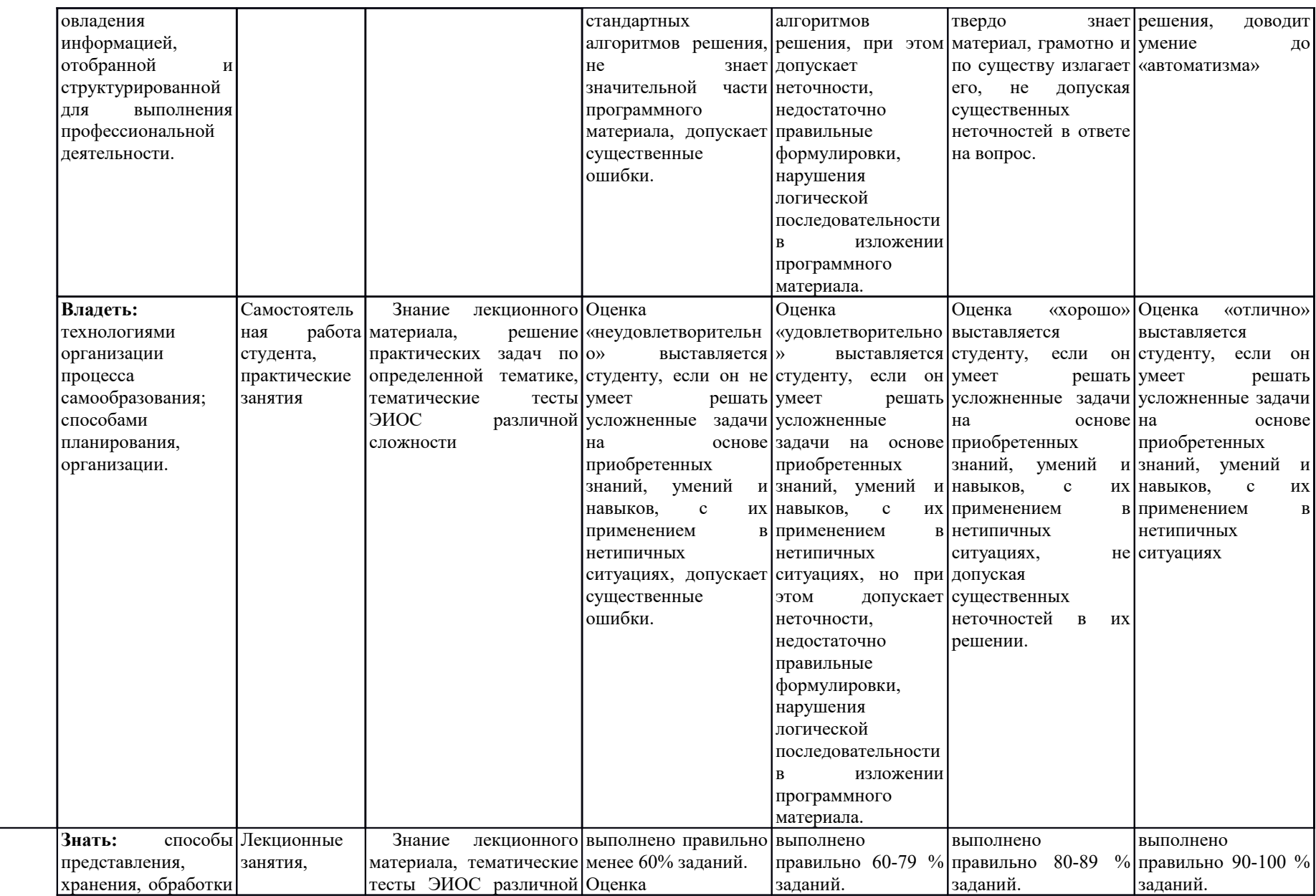

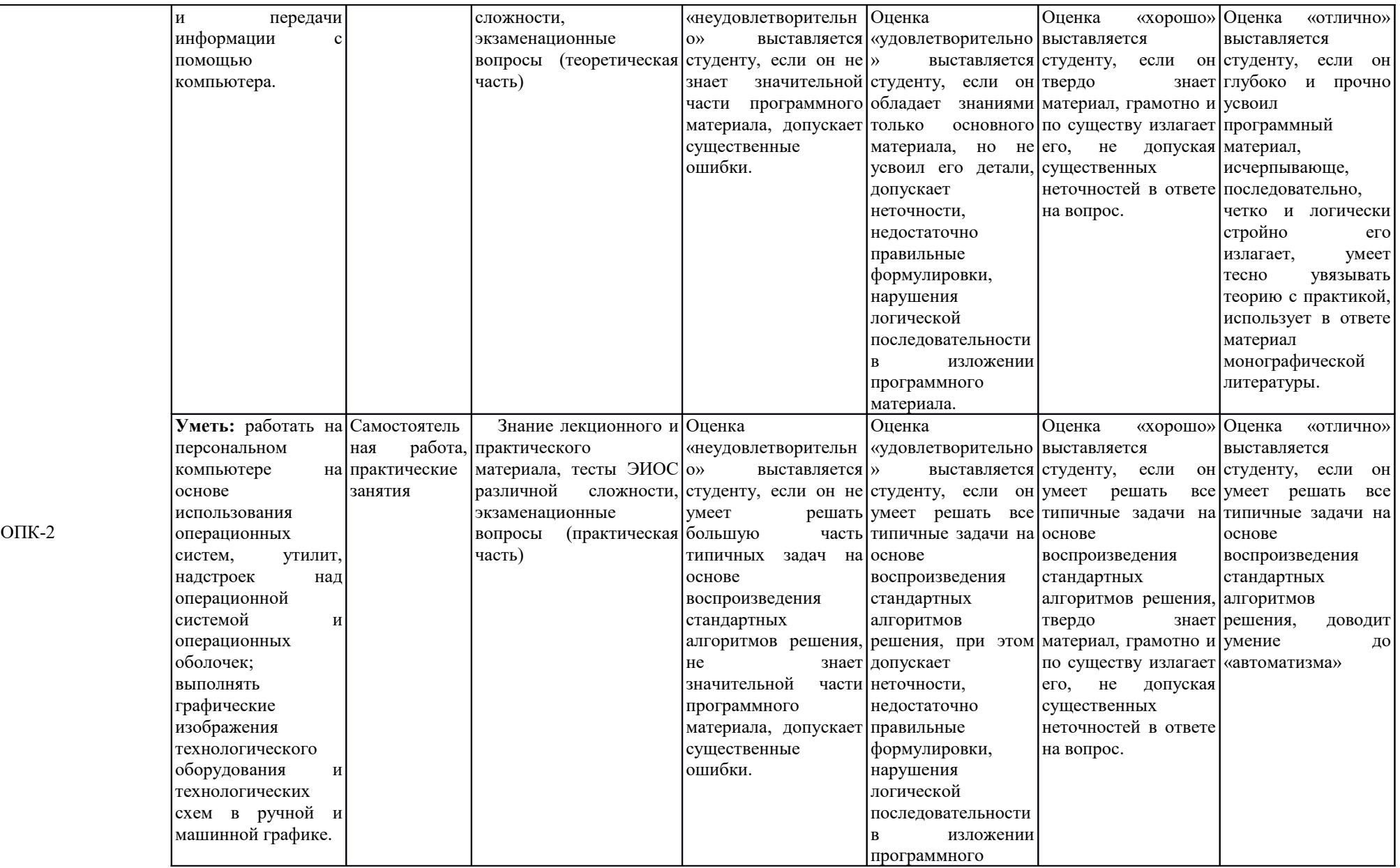

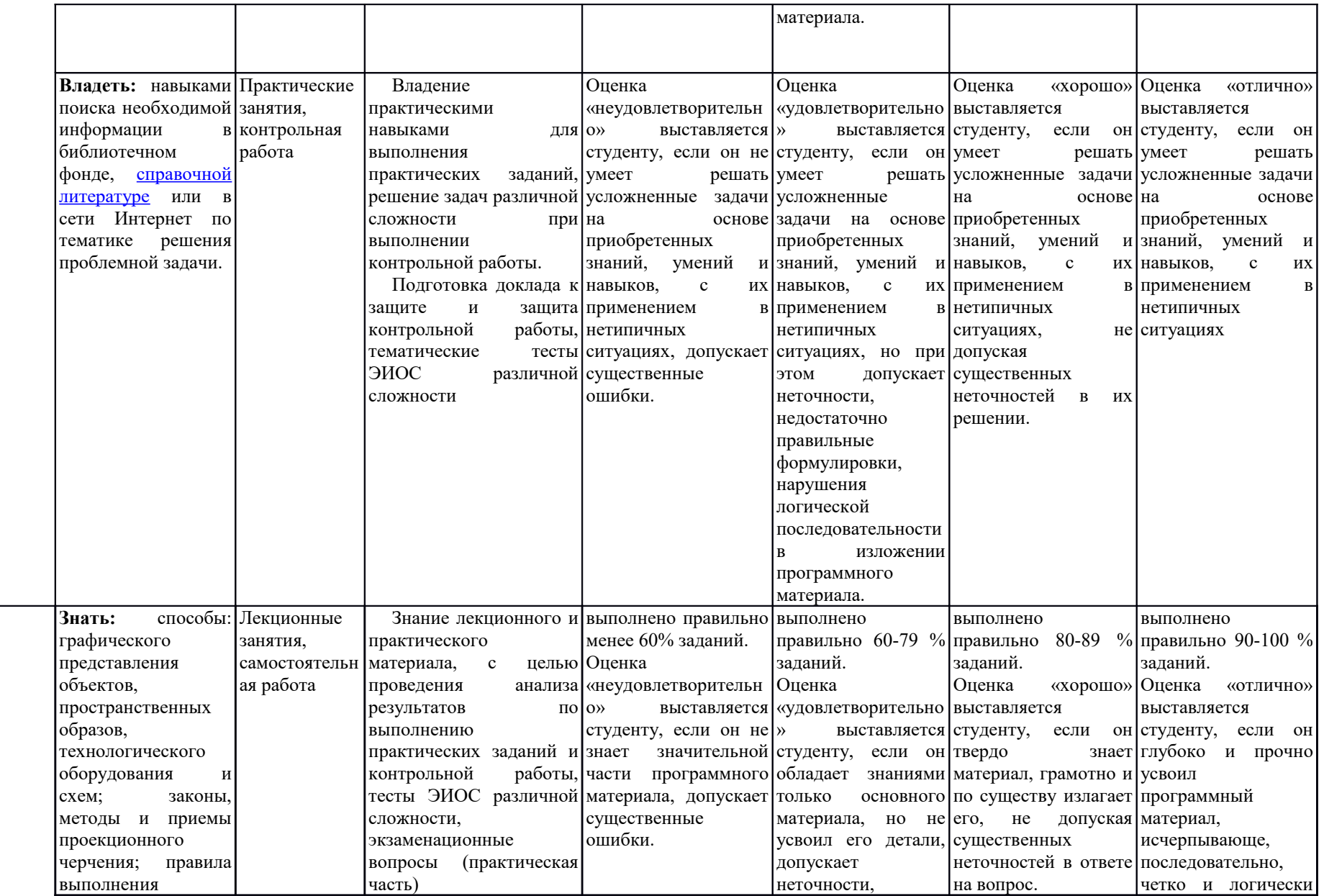

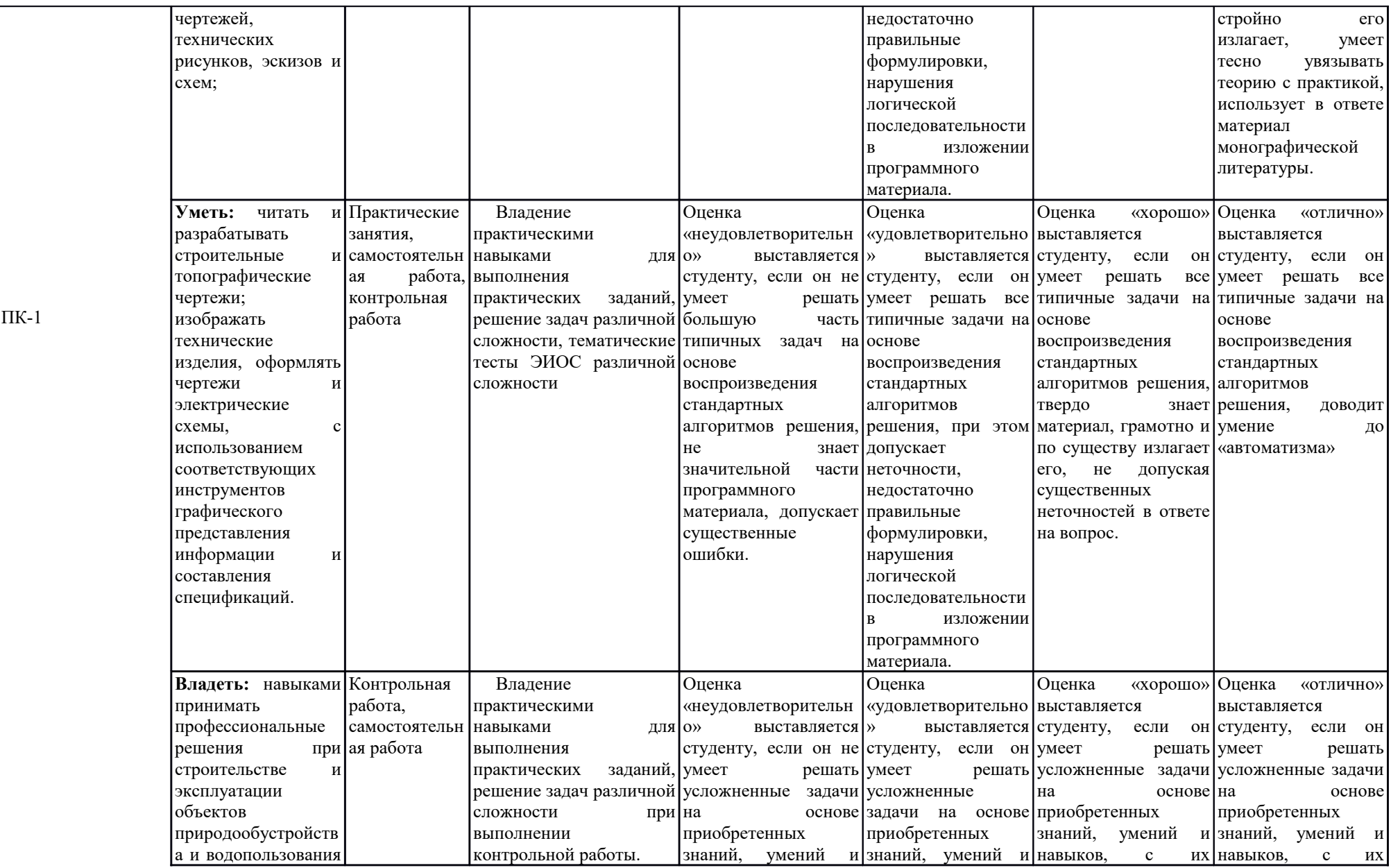

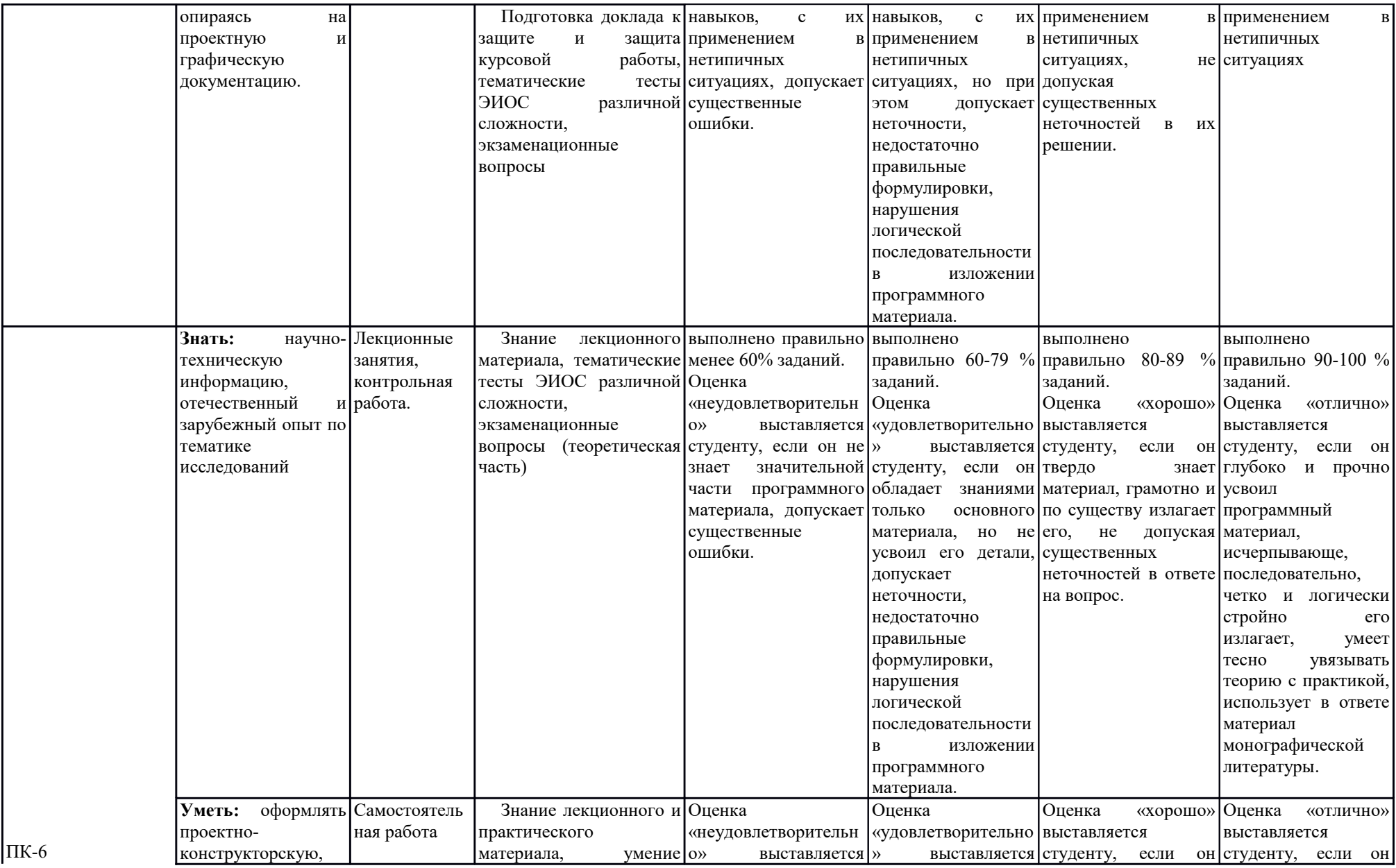

![](_page_18_Picture_473.jpeg)

![](_page_19_Picture_515.jpeg)

ПК-7

![](_page_20_Picture_484.jpeg)

![](_page_21_Picture_471.jpeg)

![](_page_22_Picture_461.jpeg)

![](_page_23_Picture_291.jpeg)

**7.3. Типовые контрольные задания или иные материалы, необходимые для оценки знаний, умений, навыков и (или) опыта деятельности, характеризующих этапы формирования компетенций в процессе освоения образовательной программы**

#### **Код компетенции: ОПК-2, ПК-14.**

**Этапы формирования: Лекционные занятия.** 

**Типовые задания и иные материалы, характеризующие этапы формирования компетенций.**

*Темы лекционных занятий:*

1. Введение. Предмет начертательной геометрии. Проекционный метод отображения пространства на плоскость. Центральное и ортогональное проецирование. Основные свойства.

2. Основные виды обратимых изображений: комплексный чертеж Монжа, аксонометрический чертеж. Проекции с числовыми отметками. Позиционные задачи на комплексном чертеже и в проекциях с числовыми отметками. Развертки поверхностей.

3. Геометрическое черчение. Проекционное черчение.

4. Чертеж общего вида. Соединения деталей. Эскизирование деталей. Деталирование чертежа общего вида.

5. Строительные чертежи. Инженерно-топографические чертежи. Основные понятия о системах автоматизированного проектирования (САПР).

#### *Тестовые задания по модулям (темам):*

#### *Модуль 1*

1. Для какого вида проецирования свойство «Изображение проецирующей прямой вырождается в точку» является инвариантным (неизменным)?

а) для любого вида

б) только для центрального

в) только для параллельного

г) только для ортогонального

2. Проанализируйте ортогональный чертеж точек А, В, С, D. В четвертой четверти пространства расположена точка…

a)D 6)A  $B$ )B  $r)$ C

3. Метод задания кривой математическим уравнением называется…

а) аналитическим

б) графическим

в) табличным

г) матричным

#### *Модуль 2*

1. Развертки призматических и цилиндрических поверхностей строят способом … а) триангуляции

б) нормальных сечений

в) раскатки

г) аппроксимации

2. Аксонометрической проекцией окружности в общем случае является эллипс. Для прямоугольной диметрии окружности, расположенной параллельно координатной плоскости xOy, величина малого диаметра эллипса равна…

а) 0,95 диаметра окружности б) 0,35 диаметра окружности

в) 0,71 диаметра окружности г) 1,06 диаметра окружности

3. Выберите вид проекции, представленный на чертеже…

![](_page_25_Picture_165.jpeg)

#### *Модуль 3*

1. На чертеже буквой *А* обозначен вид …

![](_page_25_Picture_166.jpeg)

2. Форма детали выявлена с помощью …

![](_page_25_Picture_167.jpeg)

3. Часть вида и часть разреза допускается соединять на одном изображении, разделяя их…

а) штриховой линией

б) волнистой линией

в) сплошной толстой основной линией

г) разомкнутой линией

# *Модуль 4*

1. Как называется основной размер детали, определяемый или расчётом, или принятый конструктивно и служащий началом отсчета отклонений?

а) Номинальный размер детали

б) Действительный размер детали

в) Предельный размер детали

г) Отклонение размера

2. Что означает параметр шероховатости поверхности, обозначаемый на чертеже символом Rz?

а) Среднее арифметическое отклонение профиля

б) Наибольшая высота неровностей профиля

в) Средний шаг неровностей по вершинам профиля

г) Высота неровностей профиля по десяти точкам

3. Что на сборочных чертежах показывается заглавной буквой с цифрой (на представленном рисунке *Н7*)?

а) Условные обозначения предельных отклонений размеров вала

б) Условные обозначения предельных отклонений размеров отверстия

в) Посадка с зазором

г) Численное значение полей допусков предельных отклонений

# *Модуль 5*

1. Какие чертежи обозначаются маркой ГСВ в основной надписи?

а) Генеральный план и сооружения транспорта

б) Газоснабжение (внутренние устройства)

#### в) Наружные газопроводы

#### г) Гидротехнические решения

2. Линии определяющие положение основных несущих конструкций здания, называются…

- а) Осями симметрии
- б) Координационными осями
- в) Выносными линиями

г) Контурными линиями

3. Знак отметки уровня, на строительных чертежах наносится…

а) в прямоугольнике или на полке линии-выноски и указываются с математическим знаком плюс

б) в виде стрелки с прямым углом, указывающей на местоположение уровня

- в) в виде половины стрелки
- г) выносными линиями с полками

# *Экзаменационные вопросы:*

- 1. Какие Вам известны способы проецирования?
- 2. В чём заключается способ ортогонального проецирования?
- 3. Укажите основные свойства ортогонального проецирования.
- 4. Какие преимущества присущи ортогональному проецированию по сравнению с центральным и косоугольным проецированием?
- 5. Как располагаются плоскости проекций в ортогональной системе?
- 6. Как называются плоскости проекций П1, П2 и П3?
- 7. Что такое квадранты или четверти пространства?
- 8. Что такое октанты?
- 9. Что называется осью проекций
- 10. Как осуществляется преобразование пространственного макета из трёх (двух) взаимно перпендикулярных плоскостей в плоский чертёж (эпюр Монжа).
- 11. Постройте проекции точек, находящихся в I, II, III,..., VIII октантах.
- 12. Что называется координатами точки?
- 13. Какие знаки имеют координаты х, у, z точки, находящиеся в I, II, III,... , VIII октанте?
- 14. Какие прямые называются прямыми общего и частного положения?
- 15. Как определить на чертеже длину отрезка прямой общего положения?
- 16. Какие прямые называются прямыми уровня? Проецирующими прямыми линиями?
- 17. Как разделить на чертеже отрезок прямой линии в заданном отношении?
- 18. Назовите возможные относительные положения двух прямых линий. Как изображаются на чертеже пересекающееся, параллельные, скрещивающиеся прямые?
- 19. Что называется следом прямой линии?
- 20. Сформулируйте теорему о проецировании прямого угла
- 21. Как задаётся плоскость на чертеже?
- 22. Что называется следами плоскости?
- 23. Какие плоскости называются проецирующими? Плоскостями уровня? Плоскостями общего положения?
- 24. Сформулируйте условия принадлежности прямой и точки плоскости.
- 25. Постройте в плоскости, заданной следами главные линии: горизонталь, фронталь, профильную прямую и линию наибольшего ската. Эти же построения выполните на чертеже плоскости, заданной любой плоской фигурой.
- 26. В чём заключается способ замены плоскостей проекций?
- 27. В чём заключается способ вращения?
- 28. В чём состоит основное различие способа замены плоскостей проекций и способа вращения?
- 29. Укажите порядок решения задачи по определению натуральной величины отрезка прямой линии общего положения способом замены плоскостей проекций и способом вращения.
- 30. Тот же вопрос, но в отношении получения натуральной величины фигуры, плоскость которой есть плоскость общего положения.
- 31. Какие признаки помогают установить, что на данном чертеже изображена призма (или параллелепипед)? Как строится фигура, получаемая при пересечении многогранника плоскостью?
- 32. Как строятся точки пересечения многогранника прямой линией (точки входа и выхода)?
- 33. Как строится линия пересечения многогранников?
- 34. Что называется развёрткой многогранной поверхности?
- 35. Дайте определение пространственной и плоской кривой.
- 36. Какие кривые линии называют алгебраическими, а какие трансцендентными?
- 37. Как построить на чертеже проекции окружности, заданной диаметром и фронтальной проекцией одной из принадлежащих ей точек?
- 38. Как построить на чертеже цилиндрическую винтовую линию?
- 39. Что называется шагом винтовой линии?
- 40. Укажите основные способы задания поверхностей.
- 41. Какие поверхности относятся к числу неразвёртываемых?
- 42. Как образуются поверхности вращения?
- 43. Укажите основные свойства поверхности вращения.
- 44. Как образуются винтовые поверхности?
- 45. Последовательность построений точек линии пересечения поверхности плоскостью.
- 46. Какие линии получаются при пересечении цилиндра, конуса и сферы плоскостью?
- 47. Что называется развёрткой поверхности?
- 48. Последовательность построения развёрток поверхностей конуса и цилиндра.
- 49. Какой способ используется для построения условной развёртки поверхности сферы?
- 50. Порядок решения задачи по определению точки пересечения прямой линии с поверхностью.
- 51. Как выбираются вспомогательные секущие плоскости при определении точек пересечения прямой линии с поверхностью?
- 52. Последовательность построения линии пересечения кривых поверхностей
- 53. В каких случаях для построения линии пересечения кривых поверхностей рекомендуется применять вспомогательные секущие плоскости?
- 54. В каких случаях возможно и целесообразно применять вспомогательные секущие сферы?
- 55. По каким линиям пересекаются между собой соосные поверхности вращения? Поверхности вращения, описанные вокруг общей для них сферы?
- 56. В какой последовательности соединяются точки искомой линии пересечения кривых поверхностей и как определяется видимость линии пересечения в проекциях?
- 57. Какие проекции называются аксонометрическими?
- 58. На чём основана классификация аксонометрических проекций?
- 59. Назовите стандартные аксонометрические проекции.
- 60. Как строятся оси в прямоугольных проекциях: а) изометрической, б) диметрической?
- 61. Назовите направление и коэффициенты искажения для большой и малой оси эллипса аксонометрической проекции окружности, принадлежащей координатной плоскости (или параллельной ей) для изометрии и диметрии.
- 62. Что такое стандартизация.
- 63. Какова роль стандартизации в повышении качества продукции.
- 64. Как называется единый комплексов, который объединены все: стандарты, содержащие правила выполнения машиностроительных чертежей.
- 65. Какова роль и задачи предмета ''Черчение".
- 66. Какие принадлежности и инструменты необходимы при выполнении чертежей.
- 67. Как обозначаются и образуются основные форматы.
- 68. Как образуются дополнительные форматы.
- 69. Назовите размеры форматов А4 и A3.
- 70. Назовите основные типы линий, и в каких случаях они применяются.
- 71. Как располагают основную надпись на листах форматов А4 и A3.
- 72. Назовите типы шрифтов, установленных ГОСТ 2.304-81.
- 73. Назовите буквы, написание которых одинаково как для заглавных, так и для строчных букв.
- 74. Назовите стандартные масштабы.
- 75. Что называется масштабом, и какой ГОСТ устанавливает масштабы чертежей.
- 76. Какие размеры называются габаритными.
- 77. На каком расстоянии от линии контура чертежа проставляется размерная линия.
- 78. В каких случаях размеры ставят со знаком  $\varnothing$  и в каких со знаком R.
- 79. Что называется уклоном и как он обозначается на чертежах.
- 80. Что называется конусность и как она обозначается на чертежах.
- 81. Как наносится размерное число на заштрихованном поле.
- 82. Как проставляются размеры углов.
- 83. Назовите ГОСТ, который устанавливает правила нанесения размеров на чертежах.
- 84. При помощи, какой таблицы можно разделить окружность на любое число равных частей.
- 85. Что называется сопряжением. В какой последовательности выполняют сопряжения, если известен радиус дуги сопряжения и сопрягаемые линии.
- 86. В чем отличие лекальных кривых от циркульных.
- 87. Как определяют точки касания при сопряжении двух окружностей с помощи дуги окружности.
- 88. Назовите семь лекальных кривых.
- 89. С помощью, каких инструментов обводят эллипс и овалы.
- 90. Какая разница и в чем сходство между аксонометрической проекцией модели и техническим рисунком.
- 91. Назовите три вида изображений, установленных ГОСТ 2.305-68\*.
- 92. Каким методом получают изображения на чертежах.
- 93. Назовите основные виды. Как располагают основные виды на чертежах.
- 94. Что называется сечением.
- 95. Что называется разрезом.
- 96. Назовите виды сечений.
- 97. Как образуется простой разрез.
- 98. Как образуются сложные разрезы.
- 99. Назовите виды разрезов в зависимости от расположения секущей плоскости.
- 100.Какие правила нужно знать при выполнении разрезов симметричных фигур.
- 101.Что называется местным разрезом.
- 102.В каких случаях нужно обозначать разрезы буквами.
- 103.Какие детали и при каком расположении секущей плоскости показывают на чертеже нерассеченными, хотя они попали в секущую плоскость.
- 104.В каких случаях применяют выносные элементы и как их обозначают.
- 105.Какие профили резьб вы знаете.
- 106.Чем отличается условное изображение резьбы в отверстии от условного изображения резьбы на стержне.
- 107.Какие существуют виды стандартных резьб.

108.Как обозначаются на чертежах метрическая, трубная и трапецеидальная резьбы.

- 109.Расшифруйте обозначение Болт М12х60.58 ГОСТ 7798-70.
- 110.Каково практическое назначение эскиза.
- 111.Каково назначение рабочего чертежа и какие данные он должен содержать.
- 112.Как обозначается шероховатость поверхности на чертеже.
- 113.Как расшифровать обозначение С4 20 ГОСТ 1412-79.
- 114.Какие виды разъемных соединений вы знаете.
- 115.Назовите неразъемные соединения.
- 116.Какие существуют виды сварки (в зависимости от технологии сварки) и какими индексами они обозначаются.
- 117.Как обозначают швы сварных соединений.
- 118.Как изображают на чертежах пружины, и в каком месте чертежа пружины помещают необходимые данные о пружине.
- 119.Перечислите виды зубчатых передач и определите их практическое назначение.
- 120.Что называется модулем зубчатого зацепления.
- 121.Какие существуют условности при изображении зубчатых колес.
- 122.Каковы основные элементы цилиндрического зубчатого колеса.
- 123.Что называется сборочным чертежом и каково его назначение.
- 124.Какова последовательность выполнения сборочного чертежа.
- 125.Какие упрощения применяют на сборочных чертежах.
- 126.Какие существуют правила для нанесения номеров позиций на сборочных чертежах.
- 127.Что такое спецификация и каков порядок ее заполнения.
- 128.Какие размеры проставляют на сборочном чертеже.
- 129.Как штрихуют детали на сборочном чертеже в разрезе.
- 130.Какие конструкторские документы называются схемами.
- 131.Назовите, виды схем, которые обозначаются буквами К, Г, П, Э, О.
- 132.Назовите типы схем в зависимости от основного назначения.
- 133.В какой мере строительные чертежи отвечают требованиям ЕСКД.
- 134.Какие названия присвоены изображениям зданий.
- 135.Что называется, планом этажа.

136.Что называется, фасадом.

#### **Коды компетенций: ПК-1, ПК-7, ПК-13.**

#### **Этапы формирования: Практические занятия.**

### **Типовые задания и иные материалы, характеризующие этапы формирования компетенций.**

Выполнение методических рекомендаций для практических занятий по дисциплине.

Начертательная геометрия и инженерная графика. Методические разработки по решению задач / Рос. гос. аграр. заоч. ун-т; Составитель Романенко В.Н., М.: 2012, 71 с.

#### *Тематика практических занятий:*

1. Виды и методы проецирования. Свойства ортогонального проецирования. Чертеж Монжа. Координатный метод задания точки на чертеже. Прямая линия. Положение прямой линии относительно плоскостей проекций. Взаимное положение двух прямых.

2. Плоскость. Способы задания плоскости на чертеже. Прямая, параллельная плоскости, параллельность плоскостей.

3. Методы преобразования чертежа. Способы введения новой плоскости проекций. Способ вращения вокруг проецирующей оси, перпендикулярной плоскости проекций. Способы вращения вокруг линии уровня. Поверхности. Линейчатые поверхности. Задание поверхности на эпюре Монжа.

4. Линейчатые поверхности с плоскостью параллелизма (поверхности Каталана). Винтовые поверхности. Поверхности вращения. Принадлежность точки и линии поверхности вращения.

5. Решение позиционных задач. Первая главная позиционная задача. Вторая главная позиционная задача. Свойства и способы построений разверток поверхностей.

6. Оформление чертежей, элементы геометрии деталей, изображения, надписи и обозначения, форматы и масштабы. Типы и толщина линий, шрифты, нанесение размеров.

7. Лекальные кривые, сопряжения, уклон, конусность. Виды, сечения. Основные, дополнительные и местные виды. Построение третьей проекции по двум заданным. Построение вынесенных и наложенных сечений. Разрезы, выполнение простых и сложных разрезов. Построение изометрии и диметрии деталей.

8. Неразъемные соединения. Изображение и обозначения сварных, склеенных и других соединений. Правила выполнения эскизов. Основные правила нанесения размеров на эскизах. Эскизы корпусных деталей. Эскизы валов, втулок. Эскизы зубчатых колес.

9. Деталирование чертежа общего вида. Выполнение чертежа корпуса изделия. Выполнения рабочих чертежей деталей. Чертежи деталей со стандартными изображениями. Обозначение шероховатости поверхностей и материалов деталей. Чертеж общего вида. Выбор главного вида и количества изображений. Выполнение рабочих чертежей деталей. Размеры и обозначения на чертеже общего вида. Обозначения позиций деталей. Составление спецификации.

10. Цели и задачи автоматизированного проектирования. Термины, определения, классификация и структура САПР. Структура и принцип работы графических редакторов САПР.

#### **Коды компетенций: ОК-7, ОПК-2, ПК-13.**

**Этапы формирования: Контрольная работа**

# **Типовые задания и иные материалы, характеризующие этапы формирования компетенций.**

#### *Выполнение и защита контрольной работы.*

Начертательная геометрия и инженерная графика. Методические указания по изучению дисциплины и задания для контрольной работы для бакалавров. / Рос. гос. аграр. заоч. ун-т; Составитель В.Н. Романенко, М., 2011. 69 с.

#### *Задания контрольных работ:*

Задача 1. Построить линию пересечения треугольников АВС и ЕDК и показать видимость их в проекциях.

Задача 2. Построить плоскость, параллельную плоскости, заданной треугольником АВС, и отстоящую от нее на 30 мм.

Задача 3. Построить пирамиду SАВС по заданной высоте в 60 мм и основанию АВС. Основание высоты пирамиды находится в центре окружности, описанной вокруг треугольника АВС.

Задача 4. Построить проекции линии пересечения пирамиды с прямой призмой. Построить развертку призмы и показать на развертке линию пересечения.

Задача 5. Построить натуральный вид сечения прямой четырехгранной призмы плоскостью и аксонометрическую проекцию ее усеченной части.

Задача 5а. Построить проекции линии пересечения конуса вращения с плоскостью α общего положения и определить натуральную величину фигуры сечения.

Задача 6. Построить проекцию линии пересечения трехгранной призмы с конусом вращения.

Задача 6а. Построить линию пересечения поверхностей горизонтально

проецирующего цилиндра и открытого тора.

Задача 7. Построить линию пересечения цилиндра и конуса вращения, оси которых пересекаются и параллельны фронтальной плоскости проекций.

Задача 7а. Построить линию пересечения тора с конусом.

Задание №1. По наглядному изображению построить три вида (главный вид, вид сверху, вид слева)

Задание №2.Задание по изображению и обозначению резьбовых деталей и соединений. Вычертить: 1) болт, гайку и шайбу по их действительным размерам, которые следует взять из соответствующих стандартов; 2) упрощенное изображение этих же деталей в сборе; 3) гнездо под резьбу, гнездо с резьбой, шпильку и шпильку в сборе с гайкой и шайбой по их действительным размерам, которые следует взять из соответствующих стандартов.

Задание №3. Выполнение чертежа сборочной единицы, эскиза ее детали и рабочих чертежей. Требуется: 1) составить схему деления сборочной единицы на составные части; 2) составить спецификацию; 3) выполнить эскиз одной детали; 4) выполнить сборочный чертеж; выполнить рабочие чертежи двух деталей.

Данные индивидуальных заданий к задаче приведены в приложение к методическим указаниям.

#### **Коды компетенций: ОК-7, ОПК-2, ПК-13.**

#### **Этапы формирования: Самостоятельная работа студента**

**Типовые задания и иные материалы, характеризующие этапы формирования компетенций.**

Подготовка и написание рефератов по темам лекций. Подготовка статей к участию в научно-практической студенческой конференции. Прореферированные материалы изученных литературных и иных источников. Владение нормативно-правовой базой.

### **7.4. Методические материалы, определяющие процедуры оценивания знаний, умений, навыков и (или) опыта деятельности, характеризующих этапы формирования компетенций.**

Система оценивания результатов обучения студентов в университете подразумевает проведение текущего контроля успеваемости и промежуточной аттестации в соответствии с утвержденными в установленном порядке учебными планами по направлениям подготовки.

Для текущего контроля знаний и промежуточной аттестации обучающихся на соответствие их персональных достижений поэтапным требованиям соответствующих основных профессиональных образовательных программ создаются фонды оценочных средств, позволяющие оценить знания, умения и освоенные компетенции.

Текущий контроль знаний и умений студентов предусматривает систематическую проверку качества полученных студентами знаний, умений и навыков по всем изучаемым дисциплинам (модулям).

Формы текущего контроля знаний в межсессионный период:

- модульно-рейтинговая система с использованием тестовых инструментов информационной образовательной среды (на платформе дистанционного обучения);

- контрольная работа;

- отчет по практическим работам;

- письменный опрос.

Контрольные работы студентов оцениваются по системе: «зачтено» или «не зачтено». Устное собеседование по выполненным контрольным работам проводится в межсессионный период или в период лабораторно-экзаменационной сессии до сдачи зачета или экзамена по соответствующей дисциплине (модулю).

Контрольные задания по дисциплине (модулю) (контрольная работа, другие виды контрольных заданий, отчеты и др.) выполняется студентами в межсессионный период с целью оценки результатов их самостоятельной учебной деятельности.

Формы текущего контроля знаний на учебных занятиях,

- сообщение, доклад;

- коллоквиумы;

- круглый стол, дискуссия;

- устный, письменный опрос (индивидуальный, фронтальный).

Помимо перечисленных форм, могут быть установлены другие формы текущего контроля знаний студентов. Перечень форм текущего контроля знаний, порядок их проведения, используемые инструменты и технологии, критерии оценивания отдельных форм текущего контроля знаний устанавливаются преподавателем, ведущим дисциплину, и фиксируются в рабочей программе дисциплины (модуля).

В рамках балльно-рейтинговой системы оценки знаний студентов, действующей в университете, по результатам текущего контроля знаний студент должен набрать не менее 35 баллов и не более 60 баллов.

Промежуточная аттестация предназначена для объективного подтверждения и оценивания достигнутых результатов обучения после завершения изучения дисциплины (модуля), прохождения практики, выполнения контрольной работы, а также для оценивания эффективности организации учебного процесса.

Формы промежуточной аттестации:

- собеседование по контрольной работе;

- экзамен.

Экзамен проводятся в формах тестирования, в том числе и компьютерного, устного и письменного опроса, по тестам или билетам, в соответствии с программой учебной дисциплины (модуля).

Рекомендуемые формы проведения экзамена:

- устный экзамен по билетам;

- письменный экзамен по вопросам, тестам;

- компьютерное тестирование.

В рамках балльно-рейтинговой системы оценки знаний студентов результаты экзаменов (зачетов) оцениваются в 20-40 баллов.

Максимальный рейтинговый показатель по дисциплине, который может быть достигнут студентом, равен 100 баллам, который состоит из рейтингового показателя полученного по итогам текущего контроля знаний (максимум - 60 баллов) и рейтингового показателя полученного на экзамене (зачете) (максимум - 40 баллов).

![](_page_32_Picture_296.jpeg)

![](_page_33_Picture_249.jpeg)

#### **Шкала перевода итоговой оценки**

# **Основные критерии при формировании оценок успеваемости**

1. Оценка «отлично» ставится студенту, овладевшему элементами компетенции «знать», «уметь» и «владеть», проявившему всесторонние и глубокие знания программного материала по дисциплине, освоившему основную и дополнительную литературу, обнаружившему творческие способности в понимании, изложении и практическом использовании усвоенных знаний.

2. Оценка «хорошо» ставится студенту, овладевшему элементами компетенции «знать» и «уметь», проявившему полное знание программного материала по дисциплине, освоившему основную рекомендованную литературу, обнаружившему стабильный характер знаний и умений и способному к их самостоятельному применению и обновлению в ходе последующего обучения и практической деятельности.

3. Оценка «удовлетворительно» ставится студенту, овладевшему элементами компетенции «знать», т.е. проявившему знания основного программного материала по дисциплине в объеме, необходимом для последующего обучения и предстоящей практической деятельности, знакомому с основной рекомендованной литературой, допустившему неточности в ответе на зачёте, но в основном обладающему необходимыми знаниями для их устранения при корректировке со стороны экзаменатора.

4. Оценка «неудовлетворительно» ставится студенту, не овладевшему ни одним из элементов компетенции, т.е. обнаружившему существенные пробелы в знании основного программного материала по дисциплине, допустившему принципиальные ошибки при применении теоретических знаний, которые не позволяют ему продолжить обучение или приступить к практической деятельности без дополнительной подготовки по данной дисциплине.

5. Оценка «зачтено» соответствует критериям оценок от «отлично» до «удовлетворительно».

6. Оценка «не зачтено» соответствует критерию оценки «неудовлетворительно».

# **8. Перечень основной и дополнительной учебной литературы, необходимой для освоения дисциплины**

# **8.1. Основная учебная литература**

1. Бударин, О.С. Начертательная геометрия : учебное пособие / О.С. Бударин. — 3-е изд., стер. — Санкт-Петербург : Лань, 2019. — 360 с. — ISBN 978-5-8114-3953-9. — Текст : электронный // Электронно-библиотечная система «Лань» : [сайт]. — URL: https://e.lanbook.com/book/113610 (дата обращения: 05.07.2019). — Режим доступа: для авториз. пользователей.

2. Серга, Г.В. Начертательная геометрия : учебник / Г.В. Серга, И.И. Табачук, Н.Н. Кузнецова. — 3-е изд., испр. и доп. — Санкт-Петербург : Лань, 2018. — 444 с. — ISBN 978-5-8114-2781-9. — Текст : электронный // Электронно-библиотечная система «Лань» : [сайт]. — URL: https://e.lanbook.com/book/101848 (дата обращения: 05.07.2019). — Режим доступа: для авториз. пользователей.

3. Серга, Г.В. Инженерная графика : учебник / Г.В. Серга, И.И. Табачук, Н.Н. Кузнецова ; под общей редакцией Г.В. Серги. — 2-е изд., испр. и доп. — Санкт-Петербург : Лань, 2018. — 228 с. — ISBN 978-5-8114-2856-4. — Текст : электронный // Электроннобиблиотечная система «Лань» : [сайт]. — URL: https://e.lanbook.com/book/103070 (дата обращения: 05.07.2019). — Режим доступа: для авториз. пользователей.

4. Инженерная графика : учебник / Н.П. Сорокин, Е.Д. Ольшевский, А.Н. Заикина, Е.И. Шибанова. — 6-е изд., стер. — Санкт-Петербург : Лань, 2016. — 392 с. — ISBN 978- 5-8114-0525-1. — Текст : электронный // Электронно-библиотечная система «Лань» : [сайт]. — URL: https://e.lanbook.com/book/74681 (дата обращения: 05.07.2019). — Режим доступа: для авториз. пользователей.

#### **9.2. Перечень дополнительной учебной литературы**

1. Леонова, О.Н. Начертательная геометрия в примерах и задачах : учебное пособие / О.Н. Леонова, Е.А. Разумнова. — Санкт-Петербург : Лань, 2018. — 212 с. — ISBN 978-5- 8114-2918-9. — Текст : электронный // Электронно-библиотечная система «Лань» : [сайт]. — URL: https://e.lanbook.com/book/103068 (дата обращения: 05.07.2019). — Режим доступа: для авториз. пользователей.

2. Серга, Г.В. Начертательная геометрия для заочного обучения : учебник / Г.В. Серга, И.И. Табачук, Н.Н. Кузнецова ; под общей редакцией Г.В. Серги. — 2-е изд., испр. и доп. — Санкт-Петербург : Лань, 2018. — 228 с. — ISBN 978-5-8114-2854-0. — Текст : электронный // Электронно-библиотечная система «Лань» : [сайт]. — URL: https://e.lanbook.com/book/102593 (дата обращения: 05.07.2019). — Режим доступа: для авториз. пользователей.

3. Серга, Г.В. Инженерная графика для машиностроительных специальностей : учебник / Г.В. Серга, И.И. Табачук, Н.Н. Кузнецова ; под общей редакцией Г.В. Серги. — 2-е изд., испр. — Санкт-Петербург : Лань, 2019. — 276 с. — ISBN 978-5-8114-3603-3. — Текст : электронный // Электронно-библиотечная система «Лань» : [сайт]. — URL: https://e.lanbook.com/book/119621 (дата обращения: 05.11.2019). — Режим доступа: для авториз. пользователей.

![](_page_34_Picture_212.jpeg)

![](_page_34_Picture_213.jpeg)

# **10. Методические указания для обучающихся по освоению дисциплины (модуля)**

**10.1. Методические указания для обучающихся**

![](_page_35_Picture_175.jpeg)

#### **10.2. Методические рекомендации преподавателю**

В программе дисциплины предусмотрена работа, выполняемая студентами под непосредственным руководством преподавателя в аудитории или в лаборатории (аудиторная самостоятельная работа) и внеаудиторная самостоятельная работа при выполнении контрольной работы, домашних заданий, рефератов, научноисследовательской работы, проработки учебного материала с использованием учебника, учебных пособий, дополнительной учебно-методической и научной литературы.

Формы организации самостоятельной, работы студентов:

1. Самостоятельная работа студентов с обучающими программами в компьютерных классах. Обучающие программы ориентированы на проработку наиболее сложных разделов курса: новых разделов, не нашедших своевременного освещения в учебной литературе, на изучение методики постановки и решения задач по управлению качеством с определением числовых значений параметров.

2. Самостоятельная работа, ориентирована на подготовку к проведению лабораторных занятий под руководством преподавателя.

3. Проведение самостоятельной работы в аудитории или лаборатории под непосредственным руководством преподавателя в форме разработки алгоритмов решения задач, сдачей тестов по теме и т.д.

4. Проведение бесед типа "круглого стола" с ограниченной группой студентов 4-5 чел. для углубленной проработки, анализа и оценки разных вариантов решения конкретных задач проектирования и принятие решений в условиях многовариантных задач.

5. Проведение научных исследований под руководством преподавателя, завершается научным отчетом, докладом, рукописью статьи для публикации.

6. Выполнение контрольной работы в объеме, предусмотренном настоящей рабочей программой. Конкретные задания разработаны и представлены в методических указаниях по изучению дисциплины для студентов-заочников.

**11. Перечень информационных технологий, используемых при осуществлении образовательного процесса по дисциплине, включая перечень программного обеспечения и информационных справочных систем**

![](_page_36_Picture_216.jpeg)

![](_page_37_Picture_378.jpeg)

![](_page_38_Picture_233.jpeg)

**12. Описание материально-технической базы, необходимой для осуществления образовательного процесса по дисциплине (модулю)**

**12.1. Перечень специальных помещений, представляющие собой учебные аудитории для проведения занятий лекционного типа, занятий семинарского, практического типа, лабораторных работ, курсового проектирования (выполнение курсовых работ), групповых и индивидуальных консультаций, текущего контроля и промежуточной аттестации, а также помещения для самостоятельной работы.**

| з чесные аудитории для занятий лекционного типа                                                                                           |                               |                          |             |
|----------------------------------------------------------------------------------------------------|-------------------------------|--------------------------|-------------|
| Номер аудитории                                                                                                    | Название оборудования         | Марка                    | Количество, |
|                                                                                                    |                               |                          | IIIT.       |
| № 501 (инженерный корпус)                                                                                                    | Проектор                      | <b>SANYO PLC-XW250</b>   |             |
|                                                                                                    | Экран настенный рулонный      | <b>SimSCREEN</b>         |             |
| № 514 (инженерный корпус)                                                                                                    | Проектор                      | NEC V260X                |             |
|                                                                                                    | Интерактивная доска           | <b>Smart Board SB685</b> |             |
| № 320 (инженерный корпус)                                                                                                    | Персональный компьютер        | ASUSP5KPL-CM/2048        | 11          |
|                                                                                                    |                               | RAM/DDR2/Intel Core      |             |
|                                                                                                    |                               | 2Duo E7500, 2,9          |             |
|                                                                                                    |                               | MHz/AtiRadeon HD 4350    |             |
|                                                                                                    |                               | 512 Mb/HDD 250/Win7-     |             |
|                                                                                                    |                               | 32/MSOficce 2010/Acer    |             |
|                                                                                                    |                               | V203H                    |             |
| № 505 Аудитория для<br>проведения лекций и<br>практических занятий по<br>дисциплине «Начертательная<br>геометрия и инженерная<br>графика» | Доска чертежная               |                          | 6           |
|                                                                                                    | Столы чертежные               |                          | 40          |
|                                                                                                    | Кабинет технического черчения |                          |             |
|                                                                                                    | Комплект моделей по           |                          | 30          |
|                                                                                                    | начертательной геометрии      |                          |             |

Учебные аудитории для занятий лекционного типа

#### Учебные аудитории для занятий практического типа

![](_page_38_Picture_234.jpeg)

![](_page_39_Picture_179.jpeg)

# Учебные аудитории для самостоятельной работы, выполнения контрольных работ

![](_page_39_Picture_180.jpeg)

Учебные аудитории для групповых и индивидуальных консультаций, текущего контроля и промежуточной аттестации

![](_page_39_Picture_181.jpeg)